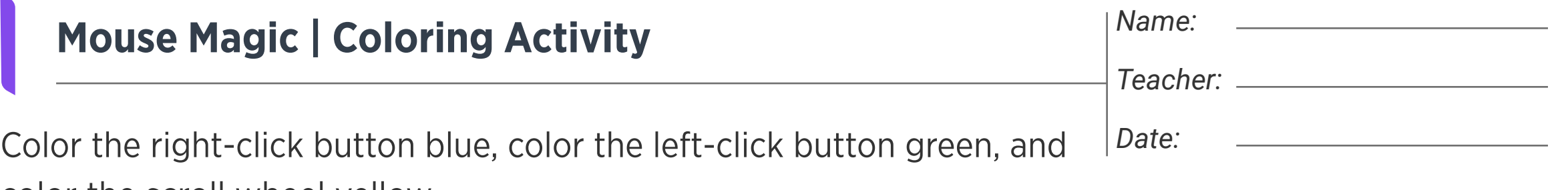

color the scroll wheel yellow.

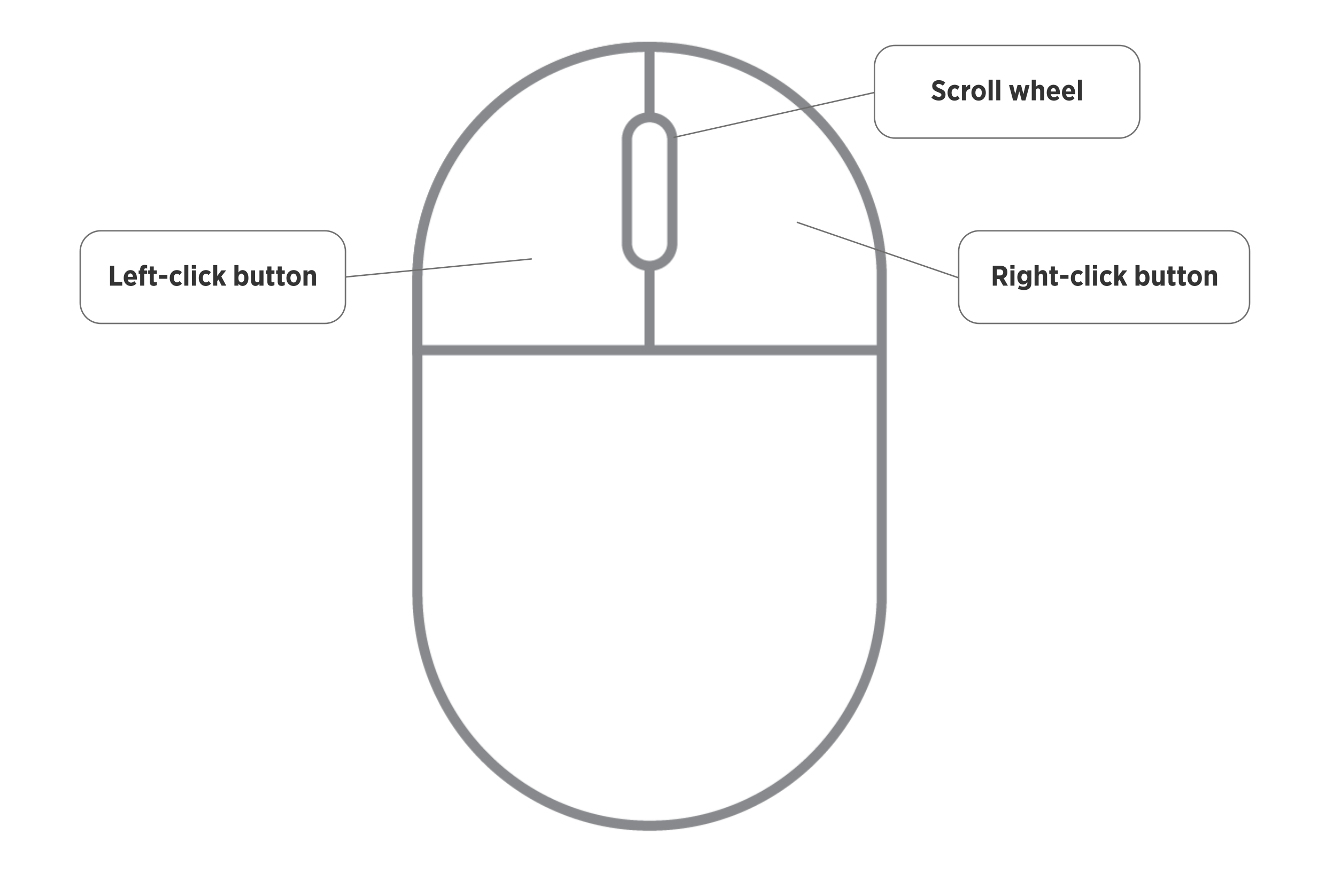

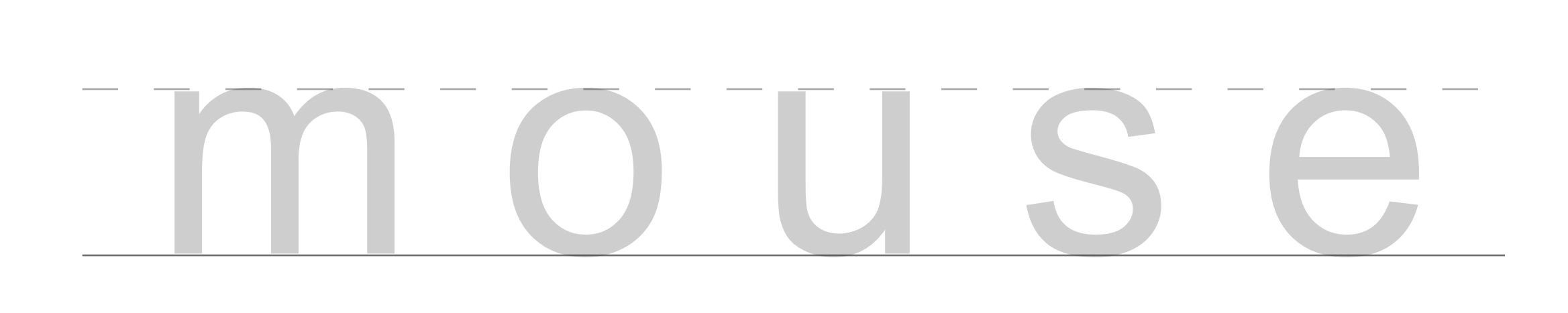

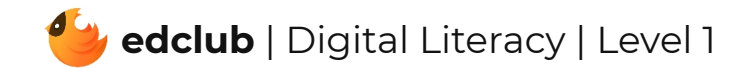